# **ТЕСТИРОВАНИЕ ВСТРОЕННОГО ПО: АЛЬТЕРНАТИВА КЛАССИЧЕСКОМУ TDD**

**Dmitry Ovechkin**

Director of Product Development at Innova Systems Dmitry\_ov@yahoo.com

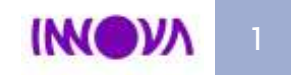

# ЧТО ТАКОЕ TEST DRIVEN DEVELOPMENT?

**}**

}

Сначала

**ТЕСТ**

**result\_t TestCalc(void)**

if  $(13 ==$  Calc $(5; 8)$ )  **return SUCCESS; else return FAIL;**

Потом

**КОД**

short Calc(int A, int B) {

return  $A + B$ ;

IM

# ПЛЮСЫ ТОО

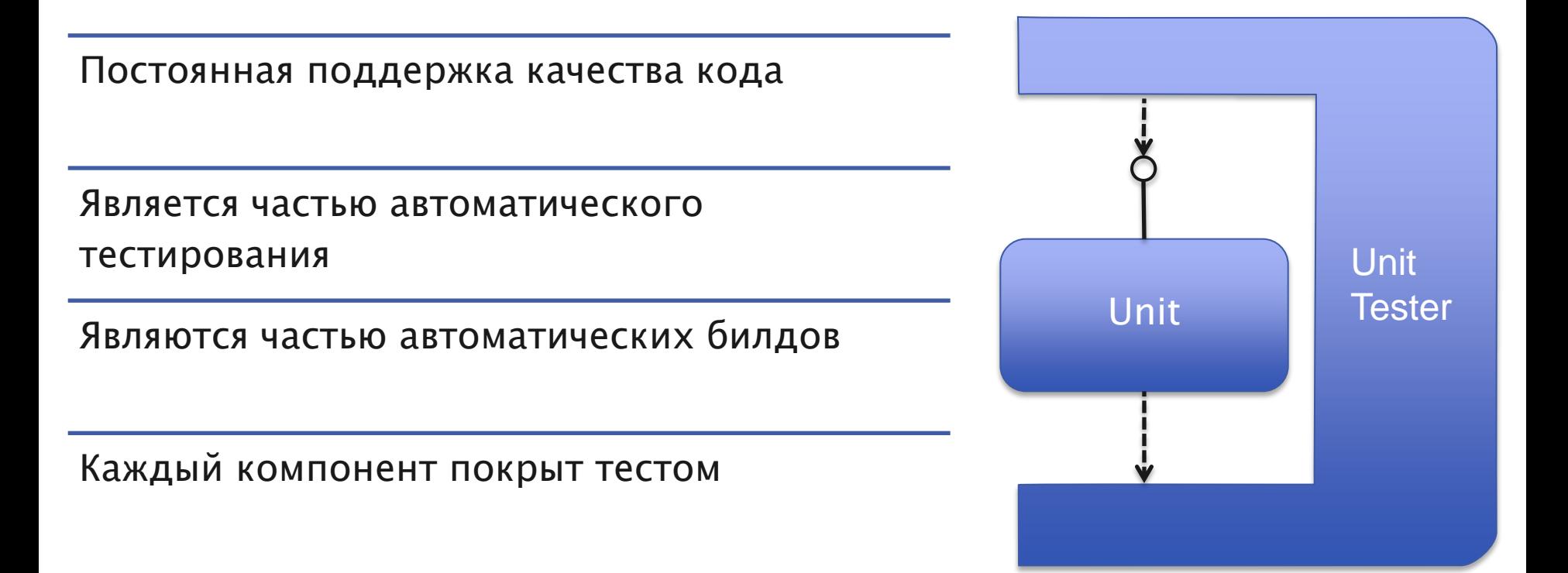

#### **Cxema Unit Test-a**

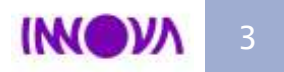

# **МИНУСЫ ТDD**

Сложно привыкнуть ментально

Требуется больше времени на разработку и поддержку Рефакторинг приводит к переписыванию тестов Unit Не применим к тестированию UI Unit **Tester** Сложно использовать для встроенного ПО (компилятор, ОС) Не тестирует временные зависимости Сомневаются в необходимости **Схема Unit Test-a** 

Жертвуют первой!

**IM** 

#### *YTO TAKOE FEATURE TEST DRIVEN* **DEVELOPMENT?** result t TestCalc(void) Сначала if  $(13 == Calc(5; 8))$ return SUCCESS; else FEATURE return FAIL; TECT Потом short Calc(int A, int B) КОД return  $A + B$ ;

IMC

# FEATURE TEST DRIVEN DEVELOPMENT

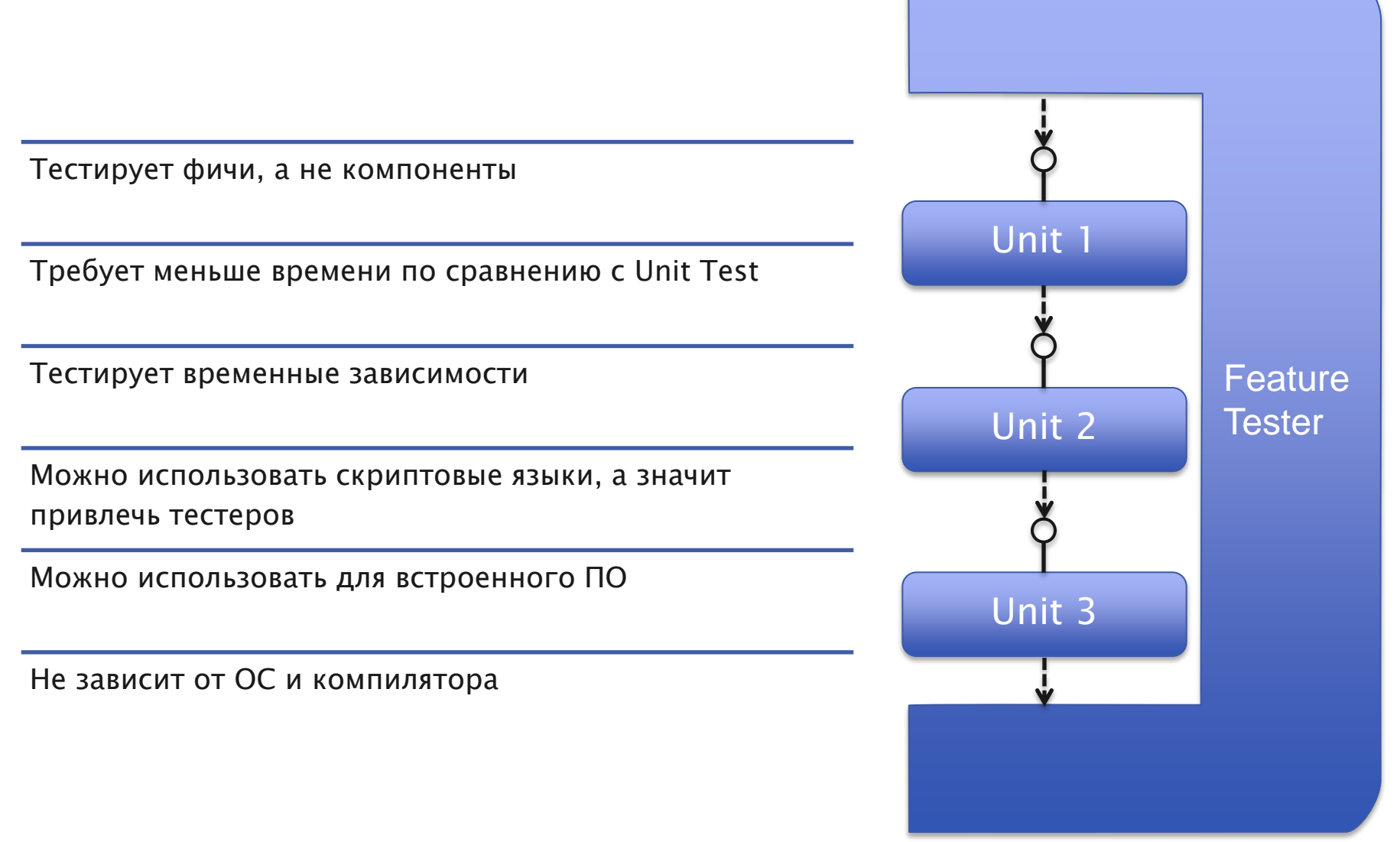

# СХЕМА FTDD ДЛЯ ВСТРОЕННОГО ПО

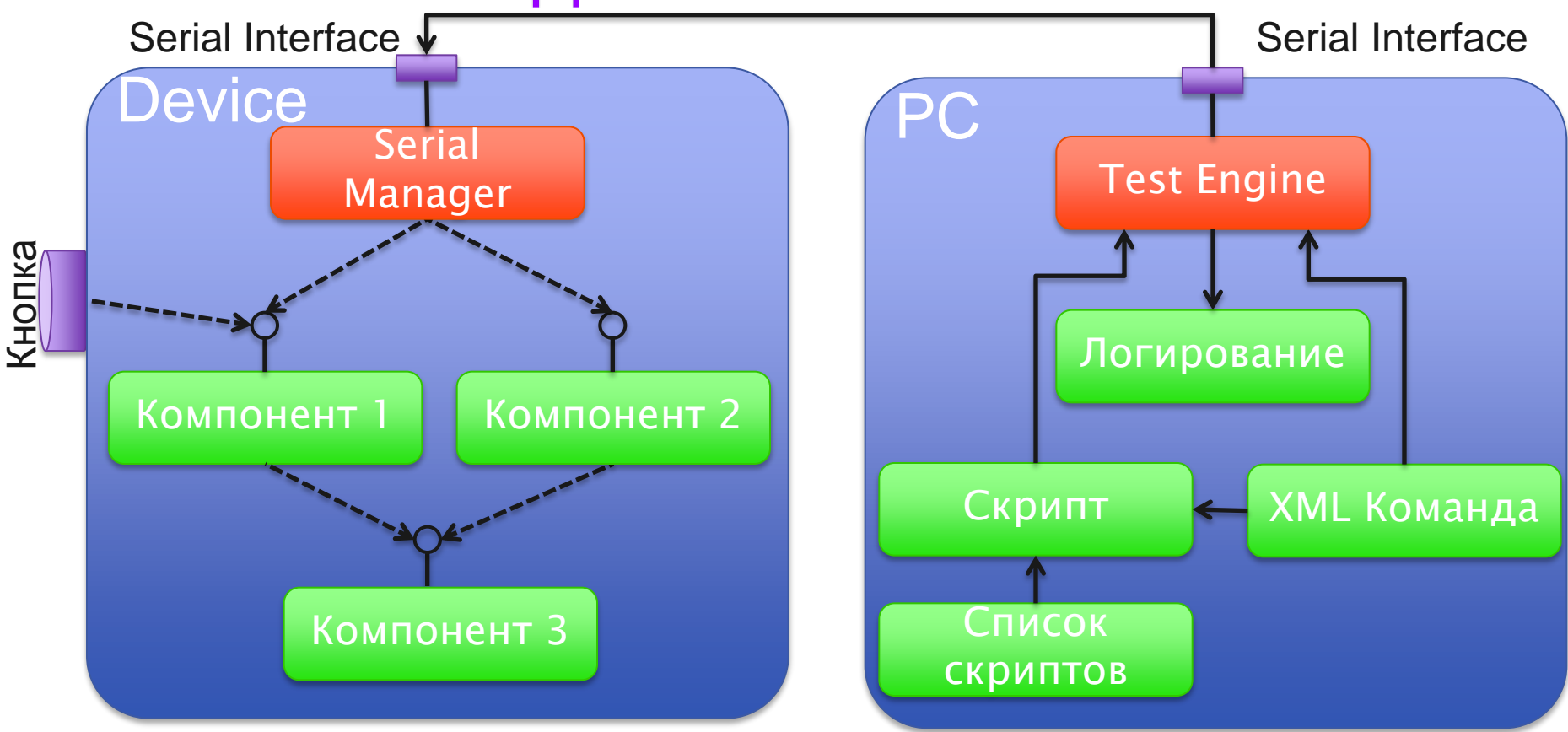

Test Engine – обрабатывает команды из скрипта, сериализует и логирует результат

Serial Manager – преобразовывает сериальные команды в вызовы методов

XML Команда – описывает формат сериальных команд

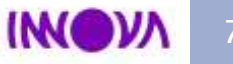

# ДИАГРАММА ПОСЛЕДОВАТЕЛЬНОСТИ

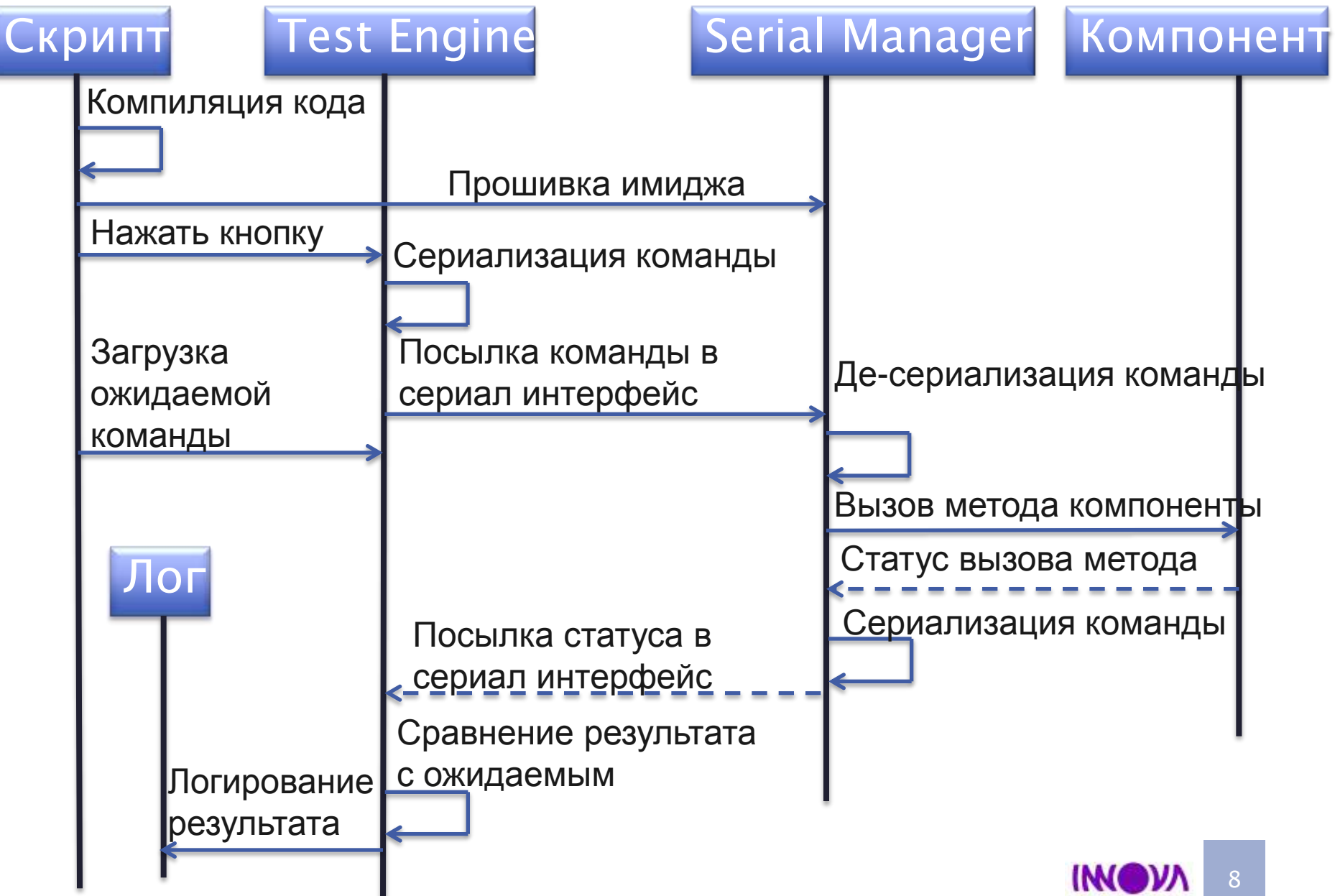

# ОПИСАНИЕ КОМАНДЫ – RESET\_REQ.XML

```
<?xml version="1.0" ?> 
<struct>
     <length type="uint8" /> 
     <const name="id" type="uint8">0x10</const> 
   <list name="resetType" type="uint8">
     <alias value="0x00">Hard</alias> 
     <alias value="0x01">Soft</alias> 
  \langlelist>
</struct>
```
# ОПИСАНИЕ КОМАНДЫ – RESET\_CONF.XML

```
<?xml version="1.0" ?> 
<struct>
   <length type="uint8" /> 
  <const name="id" type="uint8">0x11</const> 
   <list name="status" type="uint8">
     <alias value="0x00">Success</alias> 
     <alias value="0x01">Invalid parameter</alias> 
     <alias value="0x02">Unsupported attribute</alias> 
     <alias value="0x03">Not Success</alias> 
  \langlelist>
</struct>
```
# ПРОВЕРКА КОМАНДЫ - RESET.PY

**TY TY TY** 

```
@parameters
   port - port (ports list) to use
   resetType - resetType
  status - expected status
TY TY TY
for port in ports:
   port.send('SysResetReq',
      resetType = resetType
\left( \begin{array}{c} \end{array} \right)
```

```
for port in ports:
   cmd, conf = port.receive()
   check(cmd == 'SysResetConf')
   check(conf['status'] == status)
```
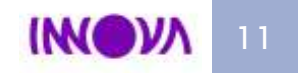

# ВЫЗОВ RESET КОМАНДЫ – TESTCASE1.PY

- # Parameters list
- port1='COM1'
- port2='COM2'
- cmdStatus='Success'
- rType='Soft',

```
#calling reset
writeLog('1. Resetting nodes')
function('reset',
  port = [port1, port2], resetType=rType,
   status=cmdStatus
)
```
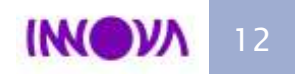

### ЛОГИРОВАНИЕ

Case : testcase1 Description: Resetting devices

1. Resetting nodes Send command RESET\_REQ length 0x02 id 0x10 resetType 0x01 (Soft) Receive command RESET\_CONF length 0x02 id 0x11 status 0x00 (Success)

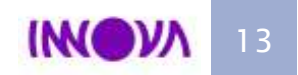

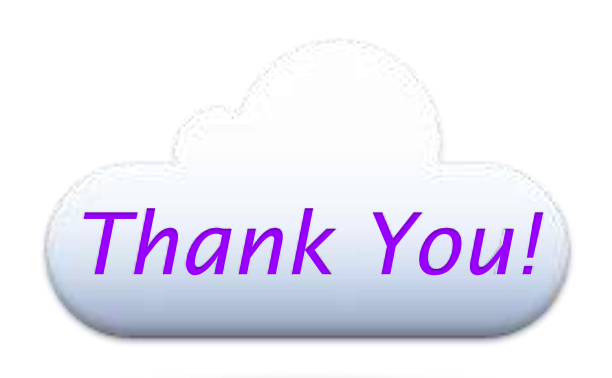

#### **Dmitry Ovechkin**

Director of Product Development at Innova Systems Dmitry\_ov@yahoo.com

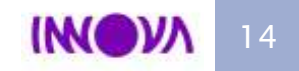